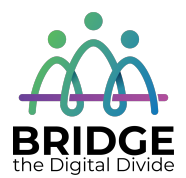

#### **Topic: Accessible features on devices and in programs**

When I am done this lesson, I will know:

- What accessibility features are
- The main categories of accessibility features
- Common accessible features available on different types of devices and programs

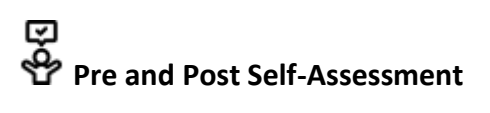

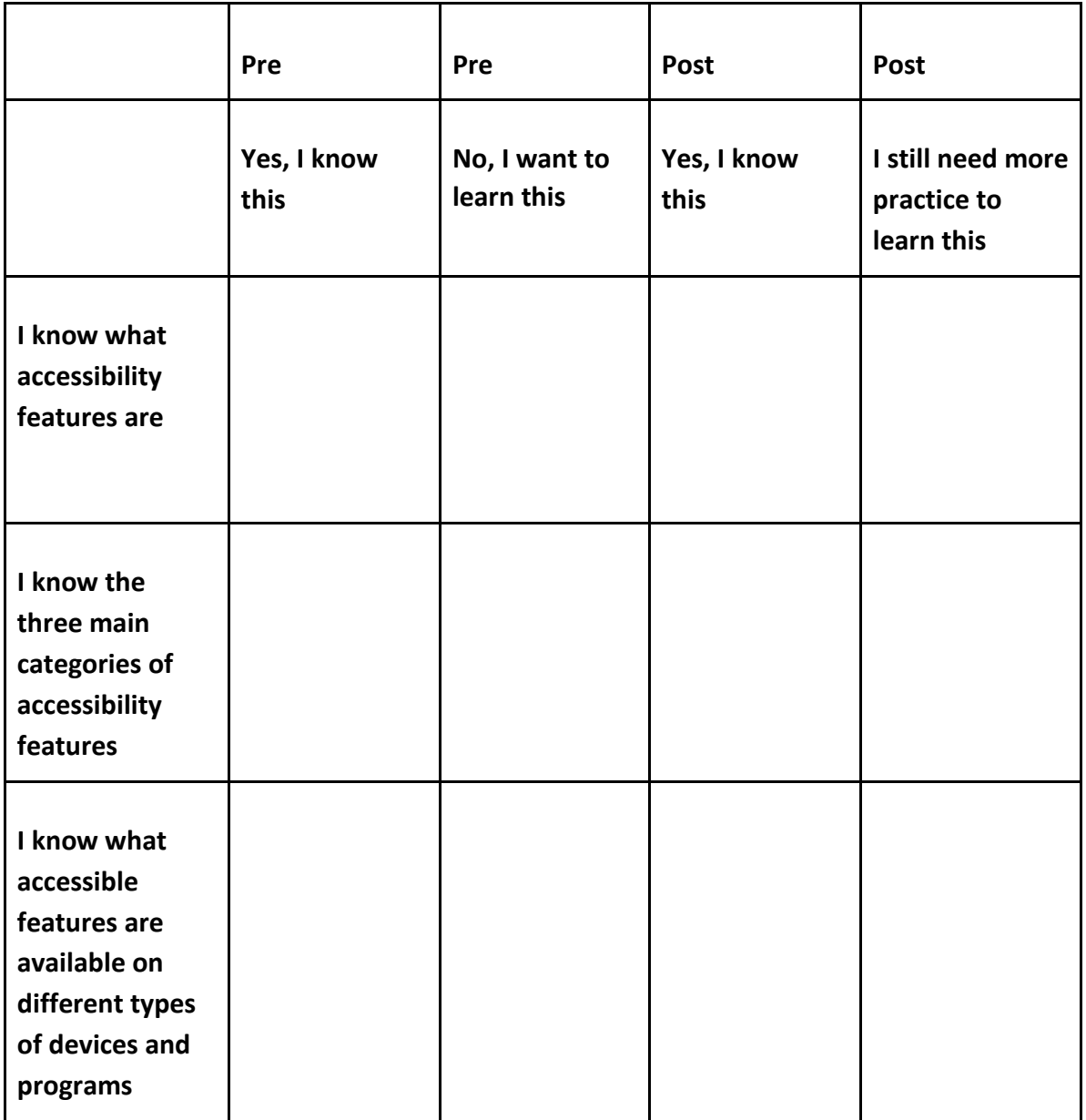

### **New Words and Terms**

accessibility assistive technology closed-captioning

#### **What are Accessibility Features?**

Accessibility features make technology easier to use for everyone. Some accessibility features are specifically developed to help people who have disabilities. However, the features can help everyone. Accessibility features are also called Assistive Technology (AT). Assistive technology is usually built-in software or an app. Assistive technology also includes assistive hardware devices.

Common accessibility features:

- Changing text speech or changing speech to text
- Closed-captioning
- On-screen alerts
- Screen magnifiers
- Shortcuts on keyboards
- On-screen keyboards

Common assistive hardware devices:

- Specialized keyboards
- Pointing devices
- Mounting systems and positioning devices
- Reading pens

There three most common categories of features on devices are:

- 1. Vision Support Features
- 2. Hearing Support Features
- 3. Mobility Features

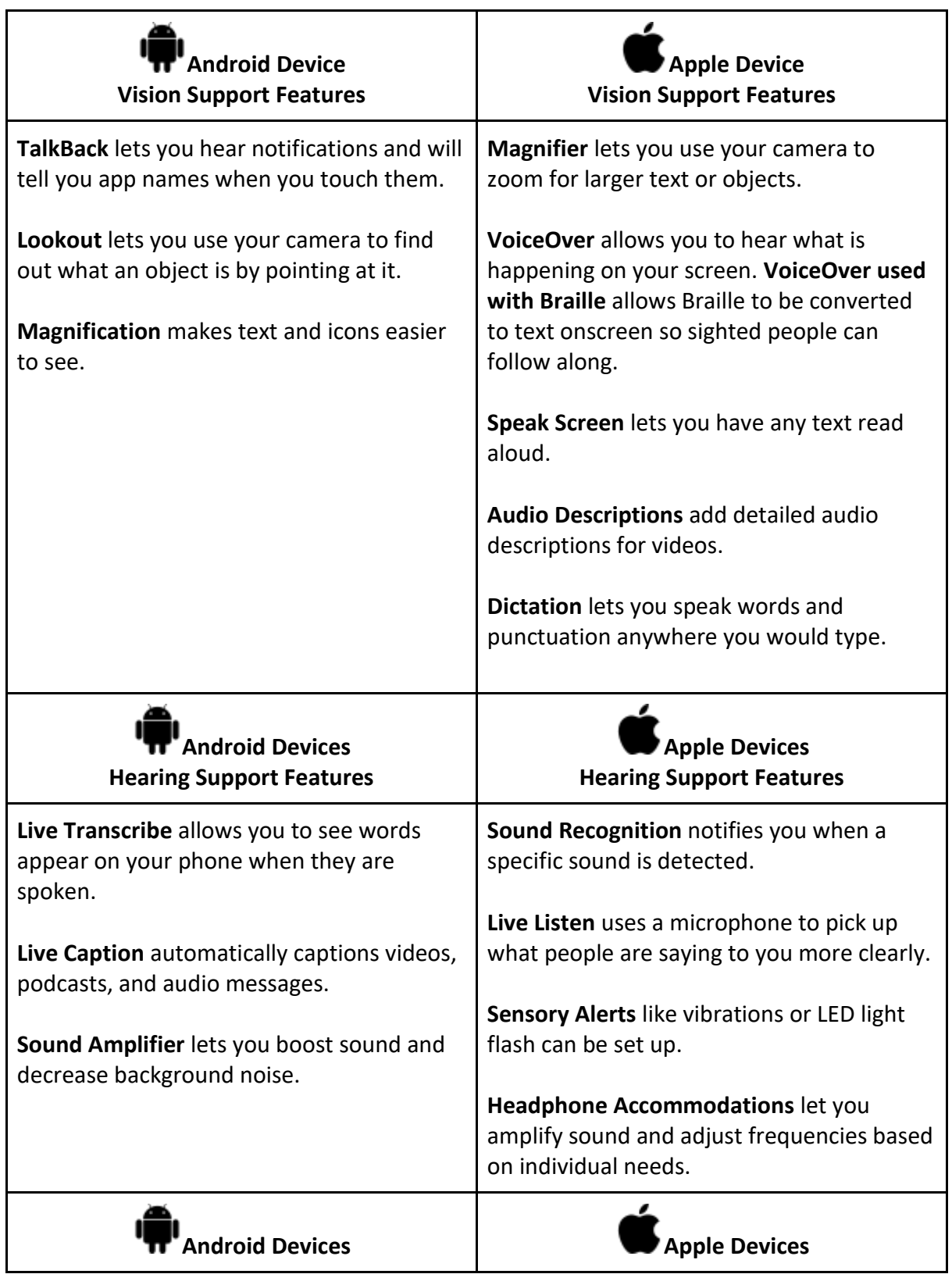

### **Accessible Features Available on Devices**

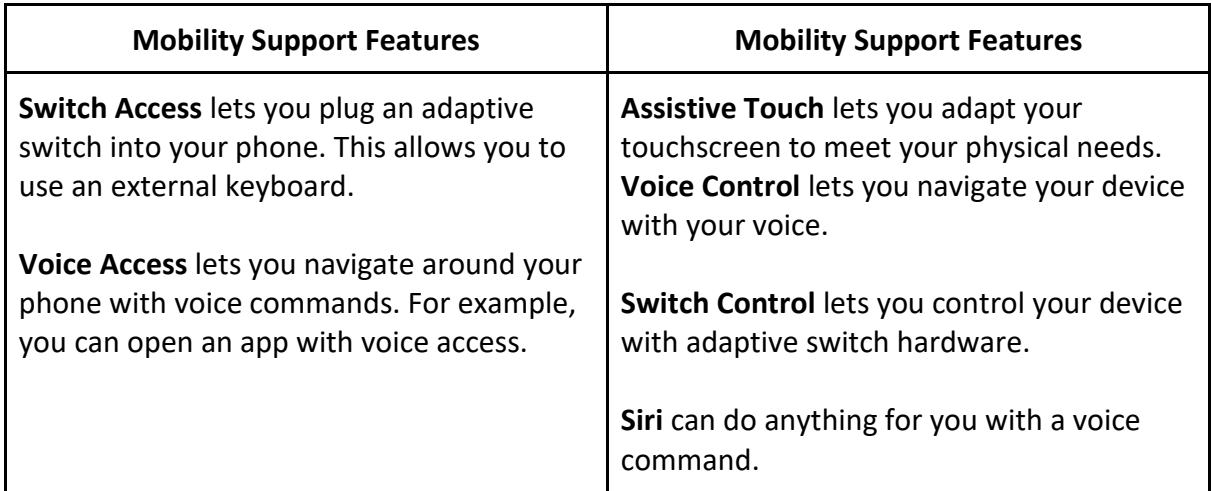

Sources: [https://www.android.com/intl/en\\_ca/accessibility/](https://www.android.com/intl/en_ca/accessibility/) and <https://www.apple.com/ca/accessibility/>

### **Accessible Features in Programs**

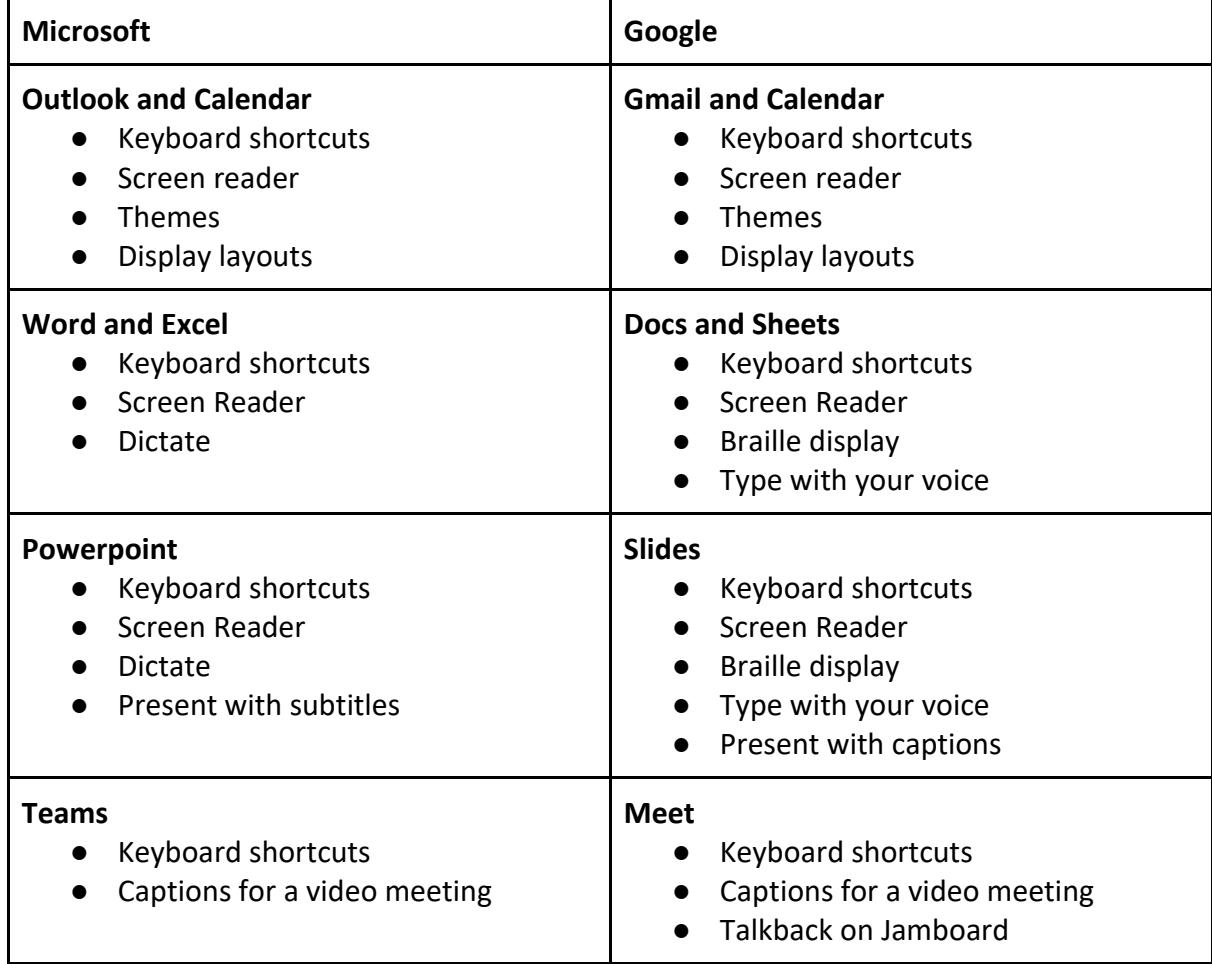

Sources: https://www.microsoft.com/en[us/accessibility/features?rtc=1&activetab=pivot\\_1:primaryr2](https://www.microsoft.com/en-us/accessibility/features?rtc=1&activetab=pivot_1:primaryr2) and <https://www.google.com/accessibility/products-features/>

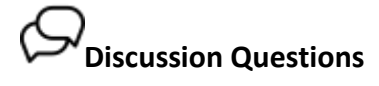

1. Which accessible features do you think would be helpful for you?

# **Check Your Knowledge**

What are the three most common categories of accessible features on devices?

- 1.
- 2.
- 3.

# **Try this/Practice**

Find the magnifier feature on your phone or tablet and open it.

# **Optional: I Want to Learn More**

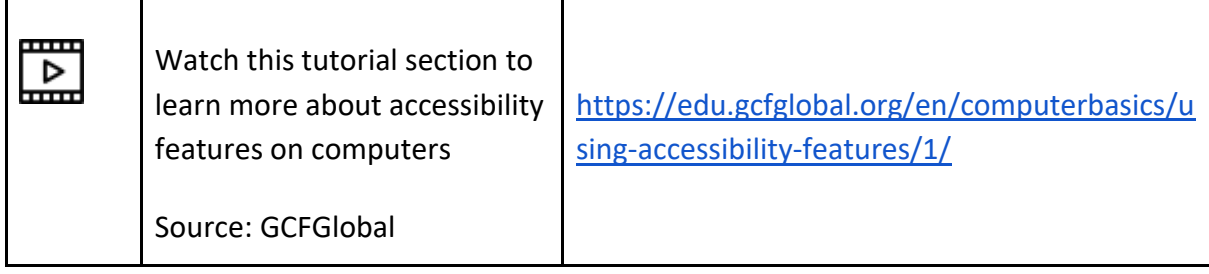

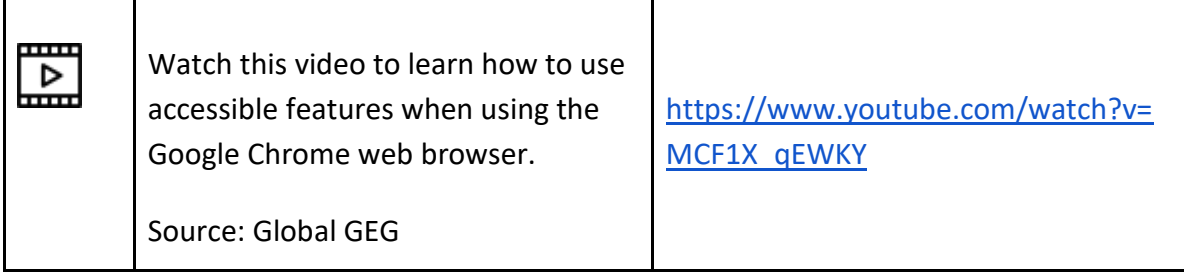

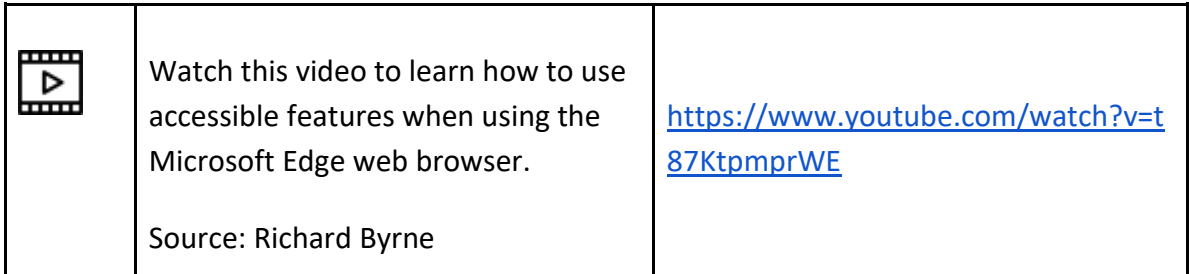

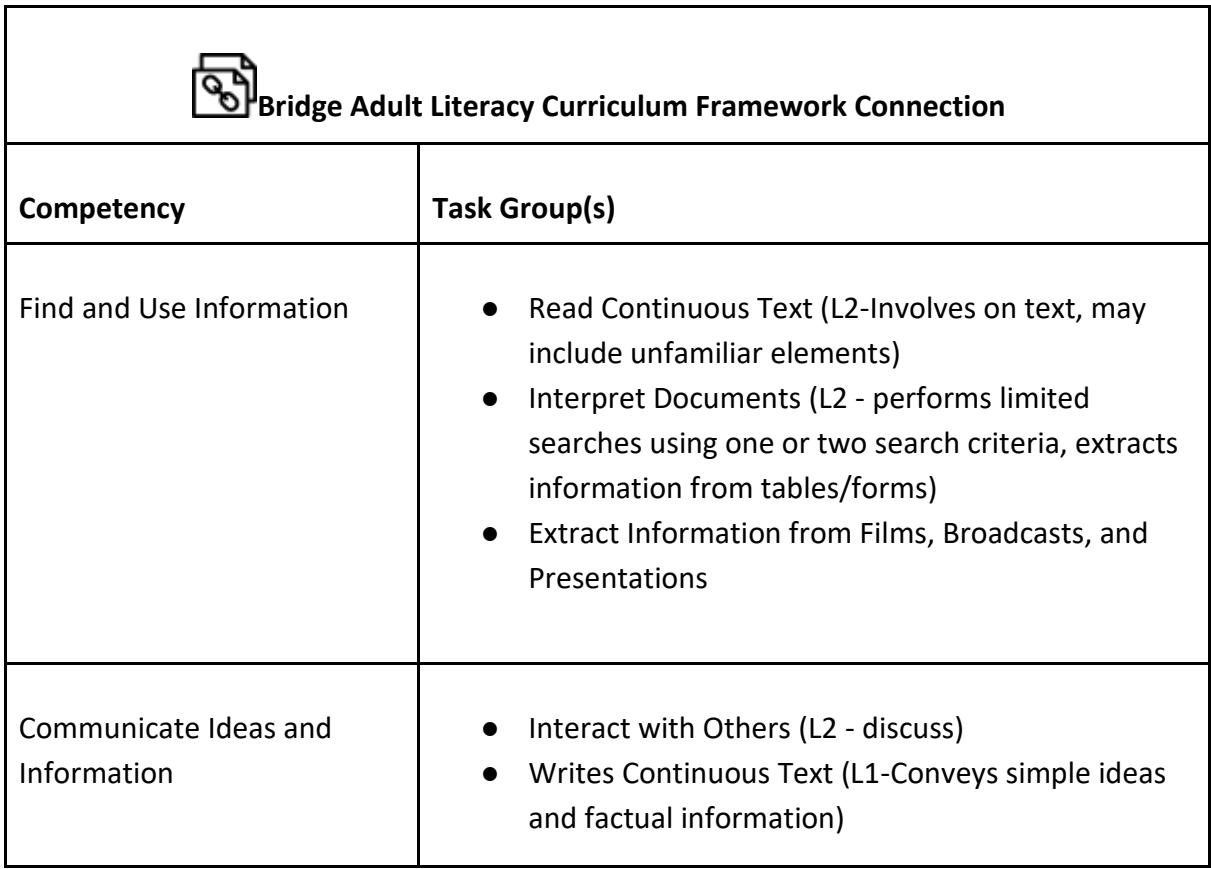

Use Digital Technology **●** Find and use an accessibility feature on a device

www.bridgela.org info@bridgela.org

(310) 999-0001